# Lecture 8: Heteroskedasticity

- **Causes**
- **Consequences**
- **Detection**
- **Fixes**

# Assumption MLR5: **Homoskedasticity**

$$
var(u | x_1, x_2, ..., x_j) = \sigma^2
$$

- In the multivariate case, this means that the variance of the error term does not increase or decrease with any of the explanatory variables  $x_1$  through  $x_j$ .
	- If MLR5 is untrue, we have heteroskedasticity.

### Causes of Heteroskedasticity

- Error variance can increase as values of an independent variable increase.
	- Ex: Regress household security expenditures on household income and other characteristics. Variance in household security expenditures will increase as income increases because you can't spend a lot on security unless you have a large income.
- Error variance can increase with extreme values of an independent variable (either positive or negative)
- Measurement error. Extreme values may be wrong, leading to greater error at the extremes.

### Causes of Heteroskedasticity, cont.

- Bounded independent variable. If Y cannot be above or below certain values, extreme predictions have restricted variance. (See example in  $5<sup>th</sup>$  slide after this one.)
- Subpopulation differences. If you need to run separate regressions, but run a single one, this can lead to two error distributions and heteroskedasticity.
- Model misspecification:
	- form of included variables (square, log, etc.)
	- exclusion of relevant variables

#### Not Consequences of Heteroskedasticity:

- MLR5 is not needed to show unbiasedness or consistency of OLS estimates. So violation of MLR5 **does not** lead to biased estimates.
- Since  $R^2$  is based on overall sums of squares, it is unaffected by heteroskedasticity.
- Likewise, our estimate of root mean squared error is valid in the presence of heteroskedasticity.

### Consequences of heteroskedasticity

- OLS model is no longer B.L.U.E. (best linear unbiased estimator)
	- Other estimators are preferable
- With heteroskedasticity, we no longer have the "best" estimator, because error variance is biased.
	- incorrect standard errors
	- **IDED** Invalid t-statistics and F statistics
	- **LM** test no longer valid

# Detection of heteroskedasticity: graphs

- Conceptually, we know that heteroskedasticity means that our predictions have uneven variance over some combination of Xs.
	- Simple to check in bivariate case, complicated for multivariate models.
- One way to visually check for heteroskedasticity is to plot predicted values against residuals
	- This works for either bivariate or multivariate OLS.
- **If heteroskedasticity is suspected to derive from a** single variable, plot it against the residuals
- **This is an ad hoc method for getting an intuitive** feel for the form of heteroskedasticity in your model

### Let's see if the regression from the 2010 midterm has heteroskedasticity (DV is high school g.p.a.)

reg hsgpa male hisp black other agedol dfreq1 schattach msgpa r mk income1 antipeer

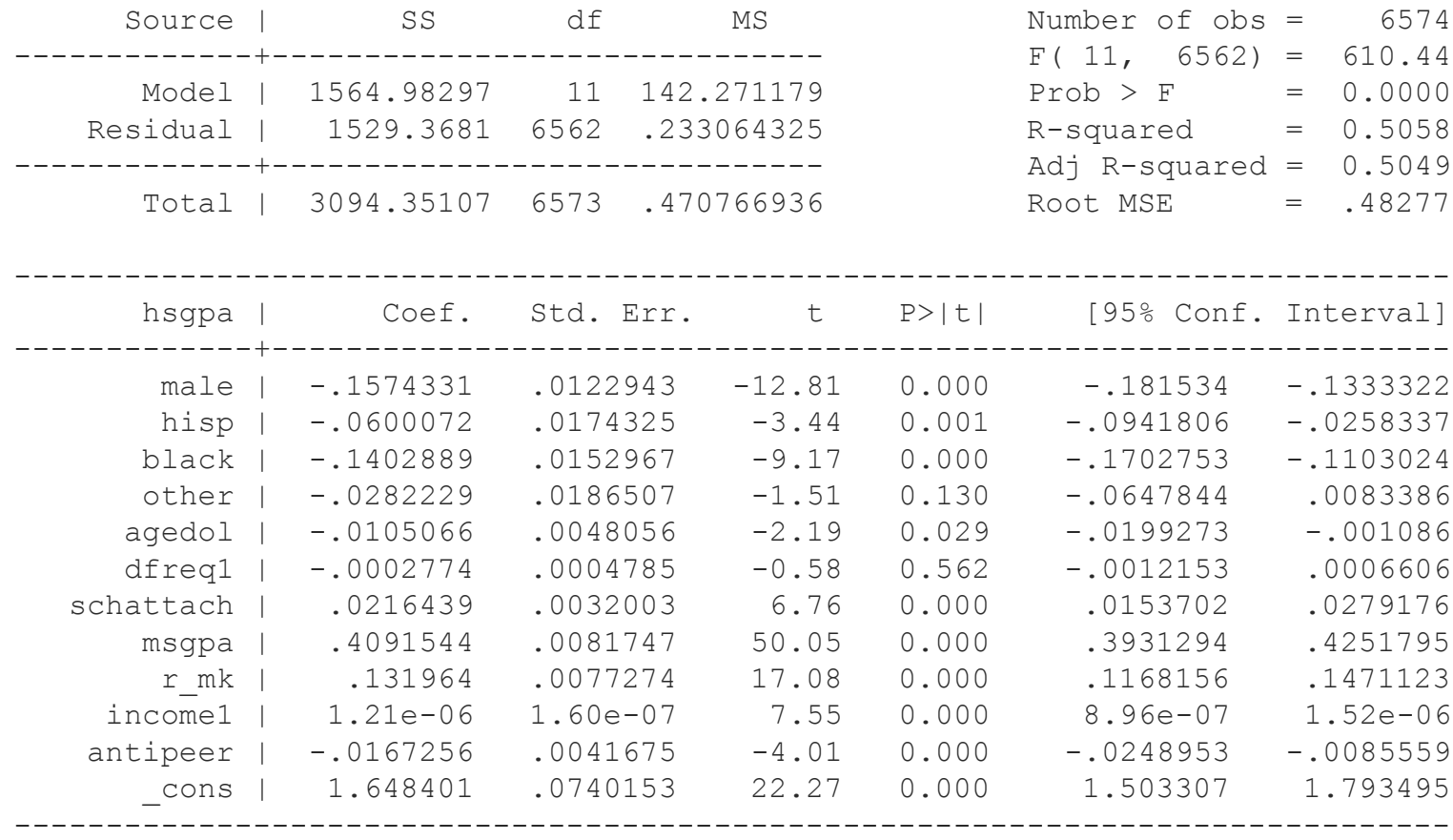

### Let's see if the regression from the midterm has heteroskedasticity . . .

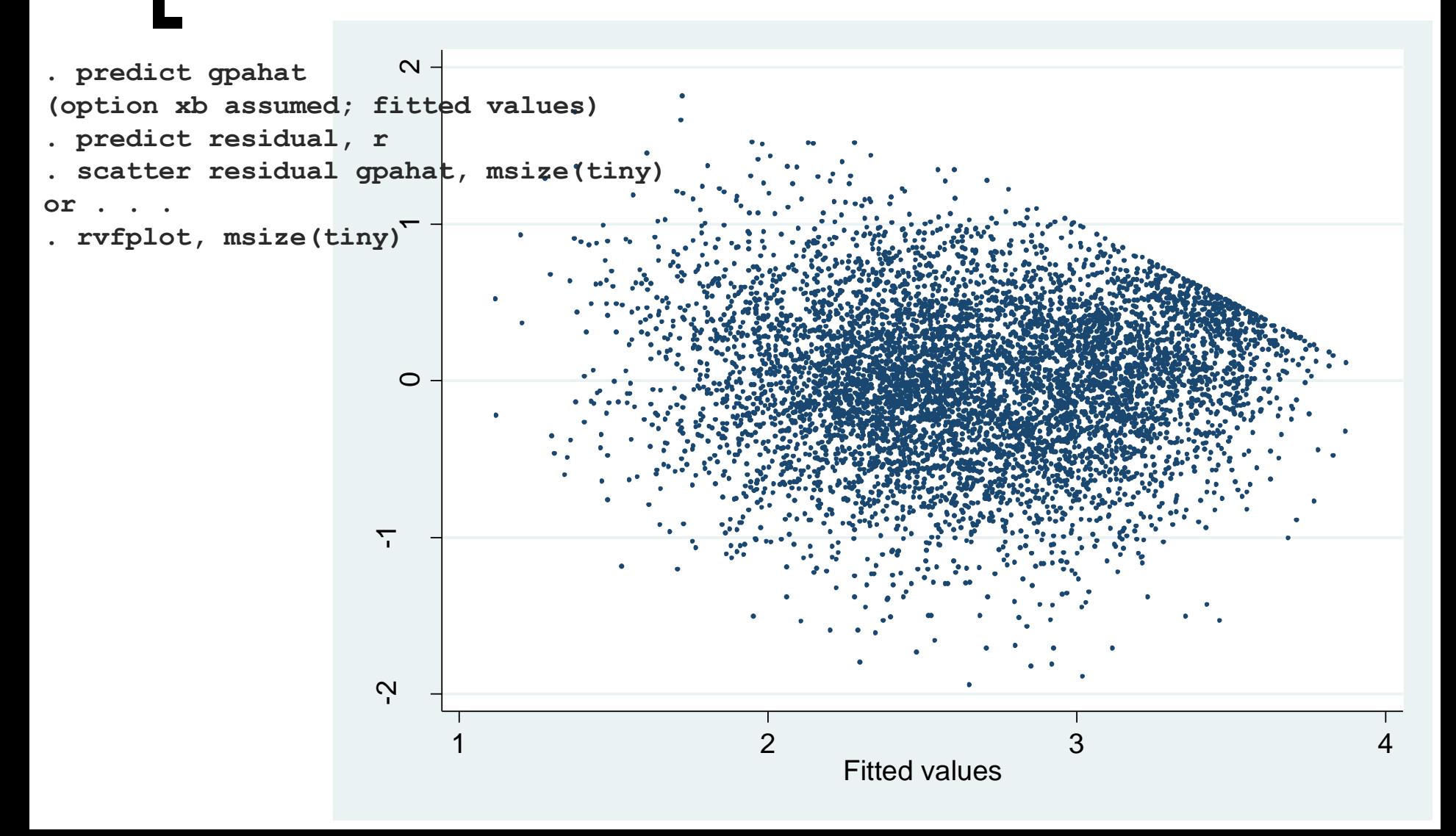

### Let's see if the regression from the midterm has heteroskedasticity . . .

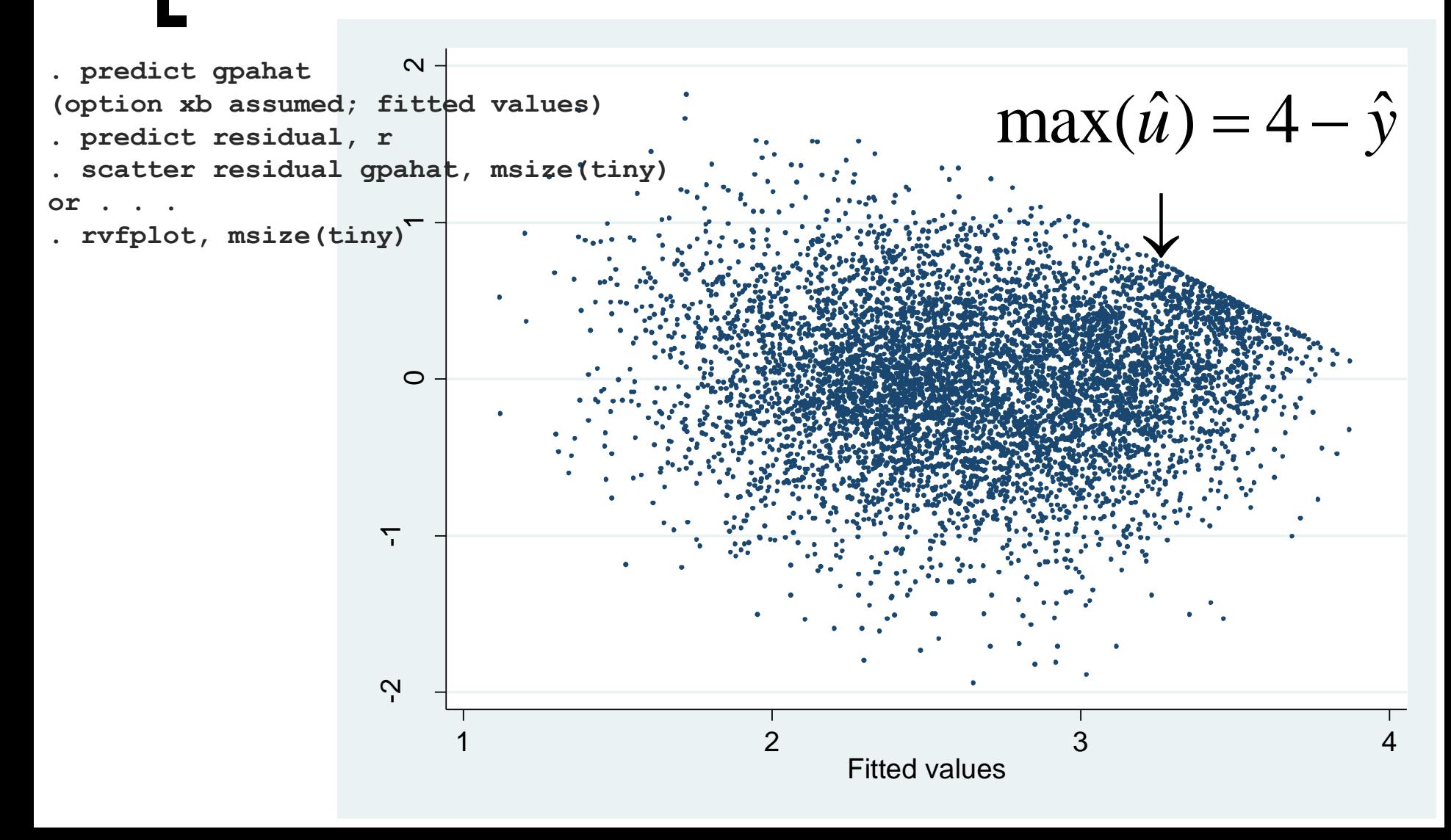

# Let's see if the regression from the 2010 midterm has heteroskedasticity

- This is not a rigorous test for heteroskedasticity, but it has revealed an important fact:
	- Since the upper limit of high school gpa is 4.0, the maximum residual, and error variance, is artificially limited for good students.
- With just this ad-hoc method, we strongly suspect heteroskedasticity in this model.
- **We can also check the residuals against** individual variables:

# Let's see if the regression from the 2010 midterm has heteroskedasticity

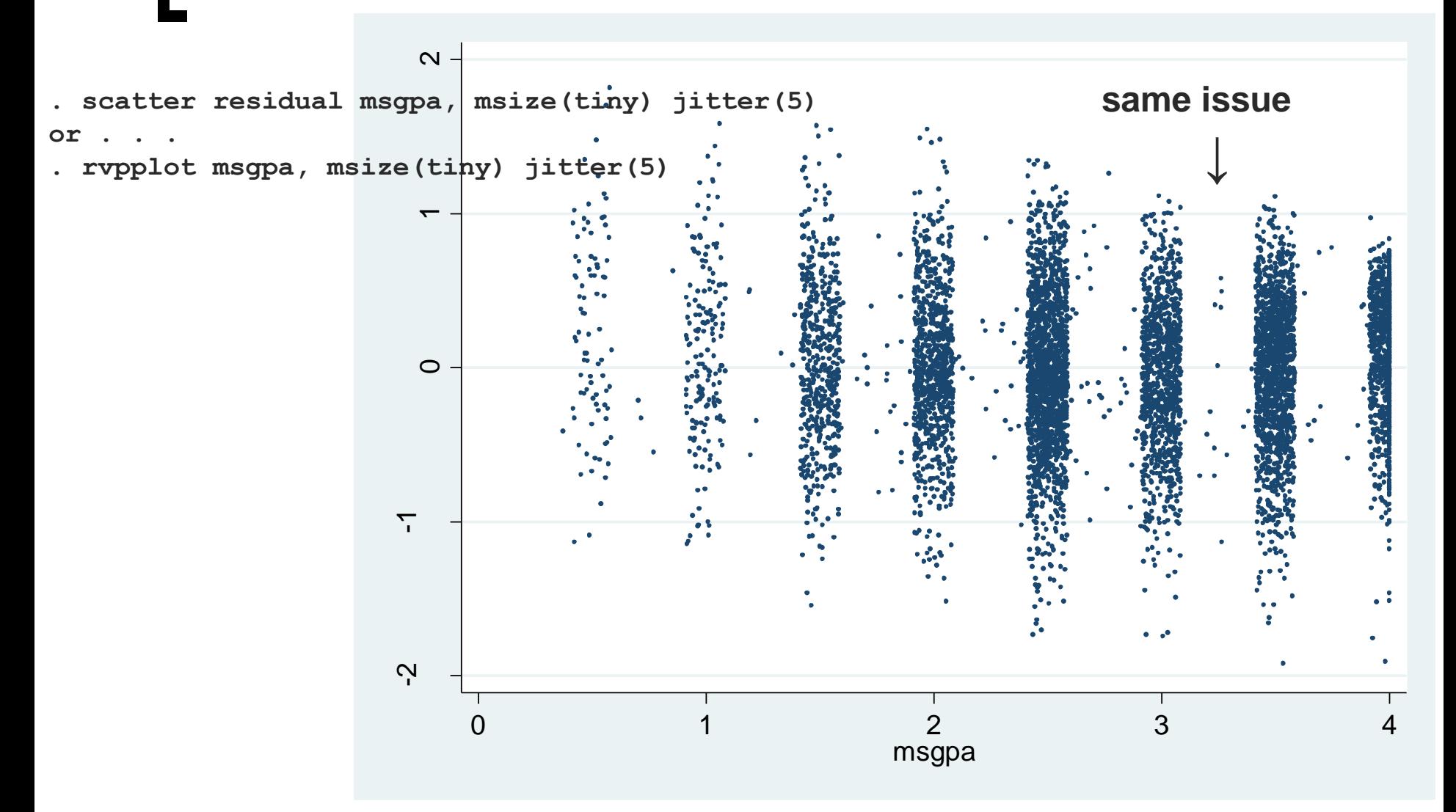

### Other useful plots for detecting heteroskedasticity

- **twoway (scatter resid fitted) (lowess resid fitted)**
	- **Same as ryfplot, with an added smoothed line for residuals – should be around zero.**
	- **You have to create the "fitted" and "resid" variables**
- **twoway (scatter resid var1) (lowess resid var1)**
	- **Same as rypplot var1, with smoothed line added.**

### Formal tests for heteroskedasticity

- There are many tests for heteroskedasticity.
- Deriving them and knowing the strengths/weaknesses of each is beyond the scope of this course.
- In each case, the null hypothesis is homoskedasticity:

$$
H_0: E(u^2 | x_1, x_2, ..., x_k) = E(u^2) = \sigma^2
$$

The alternative is heteroskedasticity.

Formal test for heteroskedasticity: "Breusch-Pagan" test

- 1) Regress Y on Xs and generate squared residuals
- 2) Regress squared residuals on Xs (or a subset of Xs)
- 3) Calculate  $LM = n \cdot R_{\hat{a}^2}^2$ ,  $(N^*R^2)$  from regression in step 2.  $\hat{u}$  $LM = n \cdot R$
- 4) LM is distributed chi-square with *k* degrees of freedom. valudate  $2m - n$   $R_{\hat{u}^2}$ , (*N N )* nomitive regression in step 2.<br>LM is distributed chi-square with *k* of freedom.<br>Reject homoskedasticity assumptivalue is below chosen alpha level.
- 5) Reject homoskedasticity assumption if *p*-

### Formal test for heteroskedasticity: "Breusch-Pagan" test, example

#### **After high school gpa regression (not shown):**

- . predict resid, r
- . gen resid2=resid\*resid

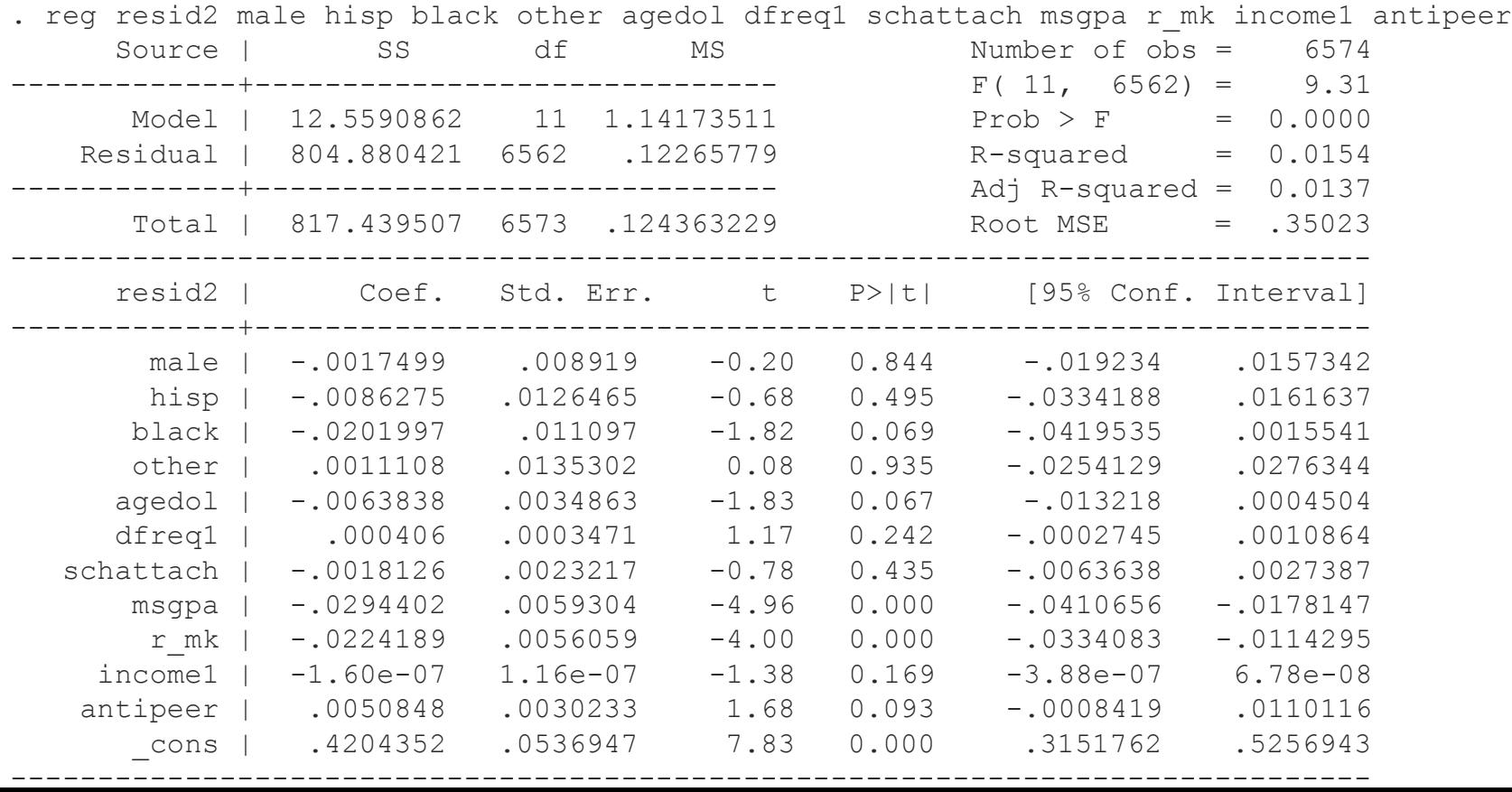

# Formal test for heteroskedasticity: Breusch-Pagan test, example

```
. di "LM=", e(N) * e(r2)LM= 101.0025
```

```
. di chi2tail(11,101.0025)
1.130e-16
```
- **We emphatically reject the null of homoskedasticity.**
- **We can also use the global F test reported in the** regression output to reject the null (F(11,6562)=9.31, p<.00005)
- **IF** In addition, this regression shows that middle school gpa and math scores are the strongest sources of heteroskedasticity. This is simply because these are the two strongest predictors and hsgpa is bounded.

### Formal test for heteroskedasticity: Breusch-Pagan test, example

We can also just type "ivhettest, nr2" after the initial regression to run the LM version of the Breusch-Pagan test identified by Wooldredge.

```
. ivhettest, nr2
OLS heteroskedasticity test(s) using levels of IVs only
Ho: Disturbance is homoskedastic
    White/Koenker nR2 test statistic : 101.002 Chi-
     sq(11) P-value = 0.0000
```
- **Stata documentation calls this the** "White/Koenker" heteroskedasticity test, based on Koenker, 1981.
- **This adaptation of the Breusch-Pagan test is less** vulnerable to violations of the normality assumption.

 Note, "estat hettest" and "estat hettest, rhs" also produce commonlyused Breusch-Pagan tests of the the null of homoskedasticity, they're older versions, and are biased if the residuals are not normally distributed.

- estat hettest, rhs
	- From Breusch & Pagan (1979)
	- Square residuals and divide by mean so that new variable mean is 1
	- Regress this variable on Xs
	- $\thicksim \thickspace \mathcal{X}_k$
- estat hettest
- Model sum of squares /  $2 \sim \chi_k^2$ <br>
estat hettest<br>
Square residuals and divide by<br>
variable mean is 1<br>
Regress this variable on yhat<br>
Model sum of squares /  $2 \sim \chi_1^2$  Square residuals and divide by mean so that new variable mean is 1
	- Regress this variable on yhat
	- $\sim \chi_1^2$

```
. estat hettest, rhs
Breusch-Pagan / Cook-Weisberg test for heteroskedasticity 
         Ho: Constant variance
        Variables: male hisp black other agedol dfreq1 schattach msgpa r mk income1
      antipeer
        chi2(11) = 116.03Prob > chi2 = 0.0000. estat hettest
Breusch-Pagan / Cook-Weisberg test for heteroskedasticity 
         Ho: Constant variance
         Variables: fitted values of hsgpa
        chi2(1) = 93.56Prob > chi2 = 0.0000
```
 In this case, because heteroskedasticity is easily detected, our conclusions from these alternate BP tests are the same, but this is not always the case.

**EXECUTE:** We can also use these commands to test whether homoskedasticity can be rejected with respect to a subset of the predictors:

. ivhettest hisp black other, nr2 OLS heteroskedasticity test(s) using user-supplied indicator variables Ho: Disturbance is homoskedastic White/Koenker nR2 test statistic  $\therefore$  2.838 Chi-sq(3) P-value = 0.4173

. estat hettest hisp black other

Breusch-Pagan / Cook-Weisberg test for heteroskedasticity Ho: Constant variance Variables: hisp black other

> $chi2(3) = 3.26$  $Prob > chi2 = 0.3532$

Tests for heteroskedasticity: White's test, complicated version

- 1) Regress Y on Xs and generate residuals, square residuals
- 2) Regress squared residuals on Xs, squared Xs, and cross-products of Xs (there will be p=k\*(k+3)/2 parameters in this auxiliary regression, e.g. 11 Xs, 77 parameters!)
- 3) Reject homoskedasticity if test statistic (LM or F for all parameters but intercept) is statistically significant.
- **With small datasets, the number of** parameters required for this test is too many.

Tests for heteroskedasticity: White's test, simple version

- 1) Regress Y on Xs and generate residuals, square residuals, fitted values, squared fitted values
- 2) Regress squared residuals on fitted values and squared fitted values:

2 2  $u^{-} = o_0 + o_1 y + o_2 y^{-} + v_1$  $\hat{\mathcal{U}}^2 = \delta_0 + \delta_1 \hat{\mathbf{v}} + \delta_2 \hat{\mathbf{v}}^2 +$ 

3) Reject homoskedasticity if test statistic (LM or F) is statistically significant.

### Tests for heteroskedasticity: White's test, example

. reg r2 gpahat gpahat2

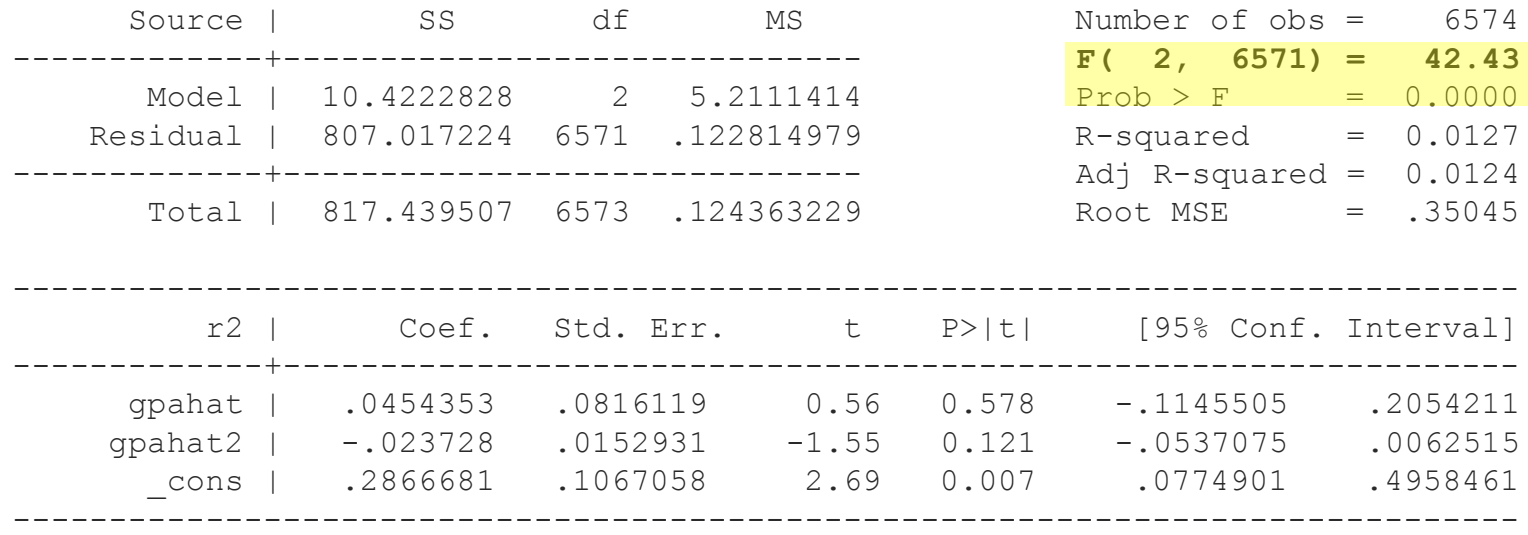

```
. di "LM="e(r2)*e(N)LM= 83.81793
```

```
. di chi2tail(2,83.81893)
6.294e-19
```
**Again, reject the null hypothesis.** 

#### Tests for heteroskedasticity: White's test

- This test is not sensitive to normality violations
- **The complicated version of the White test can be found** using the "whitetst" command after running a regression.
- . whitetst

White's general test statistic : 223.1636  $Chi-sq(72)$  P-value =  $2.3e-17$ 

**Note: the degrees of freedom is less than 77 because** some auxiliary variables are redundant and dropped (e.g. the square of any dummy variable is itself).

#### In-class exercise

**Work on questions 1 through 7 on the** heteroskedasticity worksheet.

#### Fixes for heteroskedasticity

- Heteroskedasticity messes up our variances (and standard errors) for parameter estimates
- Some methods tackle this problem by trying to model the exact form of heteroskedasticity: weighted least squares
	- Requires some model for heteroskedasticity.
	- Re-estimates coefficients and standard errors
- Other methods do not deal with the form of the heteroskedasticity, but try to estimate correct variances: robust inference, bootstrapping
	- Useful for heteroskedasticity of unknown form
	- Adjusts standard errors only

### Fixes for heteroskedasticity: heteroskedasticity-robust inference

$$
\text{var}(\hat{\beta}_1) = \frac{\sum_{i=1}^{n} (x_i - \overline{x})^2 \sigma_i^2}{SST_x^2} = \frac{\sigma^2}{SST_x}, \text{ if } \sigma_i^2 = \sigma^2 \,\forall i \quad \text{the ideal}
$$
\n
$$
\text{var}(\hat{\beta}_1) = \frac{\sum_{i=1}^{n} (x_i - \overline{x})^2 \hat{u}_i^2}{SST_x^2} \quad \text{Obust variance estimator}
$$

- The robust variance estimator is easy to calculate post-estimation. It reduces to the standard variance estimate under homoskedasticity.
- In Stata, obtaining this version of the variance is very easy: "reg y x, robust"

### Heteroskedasticity-robust inference, example

- . quietly reg hsgpa male hisp black other agedol dfreq1 schattach msgpa r mk income1 antipeer
- . estimates store ols
- . quietly reg hsgpa male hisp black other agedol dfreq1 schattach msgpa r mk income1 antipeer, robust
- . estimates store robust
- . estimates table ols robust, stat(r2 rmse) title("High school GPA models") b(%7.3g) se(%6.3g) t(%7.3g)

High school GPA models

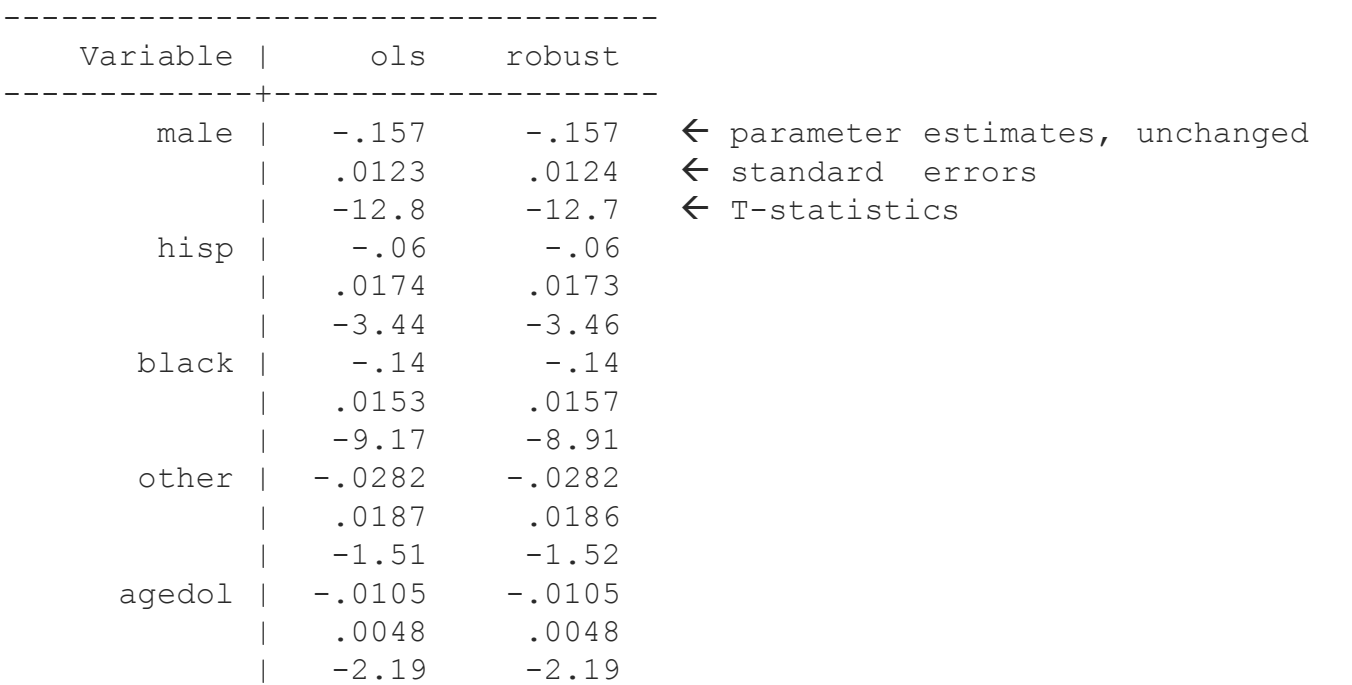

### Heteroskedasticity-robust inference, example cont.

High school GPA models, cont.

High school GPA models, cont.

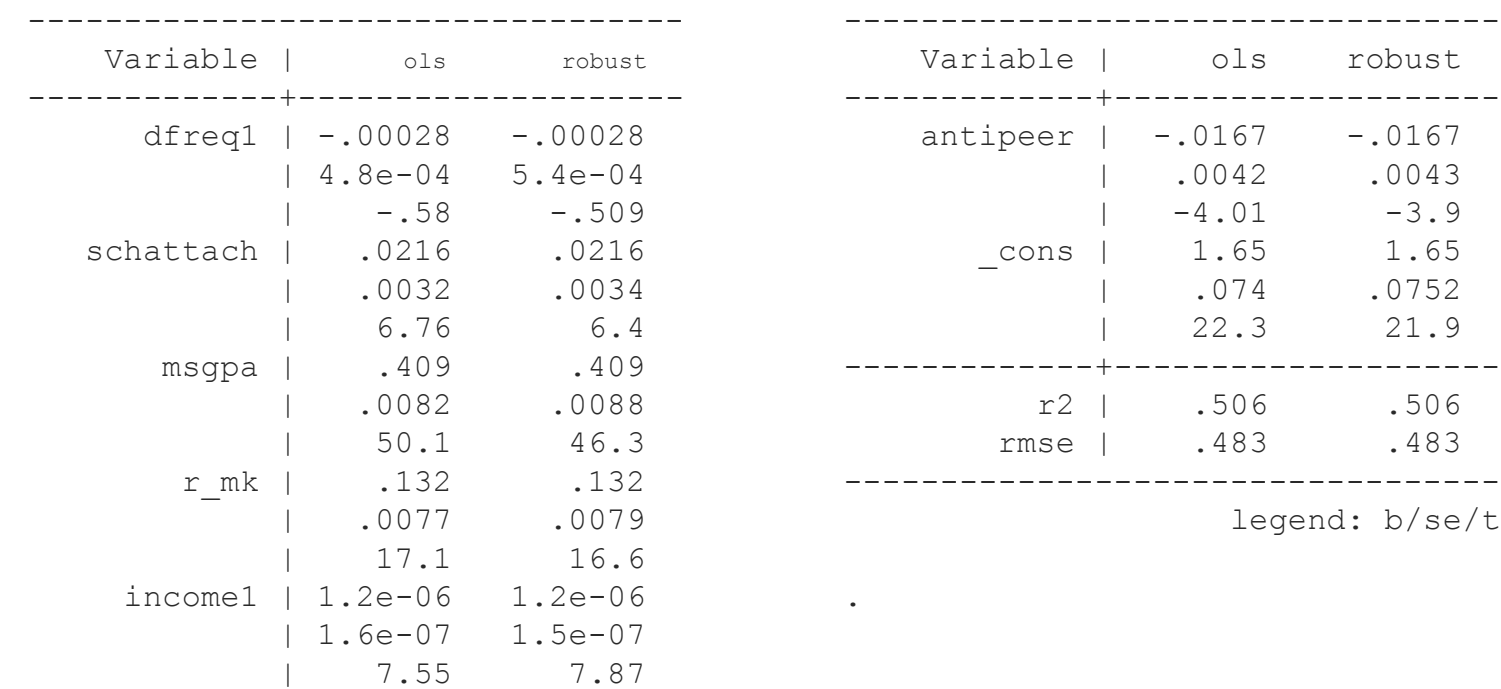

- . **Despite solid evidence for heteroskedasticity in this** model, very little changes when heteroskedasticityrobust standard errors are calculated.
- Why did the estimates change so little?

### Heteroskedasticity-robust inference of Lagrange multiplier

- The book outlines a very involved set of steps to obtain a Lagrange Multiplier test that is robust to heteroskedasticity.
- We'll go through these steps, testing whether hisp black and other are jointly significant
- 1) Obtain residuals from restricted model
	- . quietly reg hsgpa male agedol dfreq1 schattach msgpa r mk income1 antipeer
	- . predict residuals
- 2) Regress each excluded independent variable on the included independent variables, generate residuals
	- . quietly reg hisp male agedol dfreq1 schattach msgpa r mk income1 antipeer
	- . predict rhisp, r
	- . quietly reg black male agedol dfreq1 schattach msgpa r mk income1 antipeer
	- . predict rblack, r
	- . quietly reg other male agedol dfreq1 schattach msgpa r mk income1 antipeer
	- . predict rother, r
- 3) Generate products of residuals from restricted model and residuals from each auxiliary regression
	- . gen phisp=residuals\*rhisp
	- . gen pblack=residuals\*rblack
	- . gen pother=residuals\*rother

### Heteroskedasticity-robust inference of Lagrange multiplier

- 4) Regress 1 on these three products without a constant, N-SSR~χ <sup>2</sup> with *q* degrees of freedom
	- . gen one=1
	- . reg one phisp pblack pother, noc
	- . di  $e(N)$ -e(rss)

79.289801

. di chi2tail(3,79.289801)

```
4.359e-17
```
- **Based on this test, we'd reject the null that hisp black and other are jointly** equal to zero.
- Another much easier option for heteroskedasticity-robust tests of joint restrictions is to run F-tests *after* a regression model with robust standard errors
	- . quietly reg hsgpa male hisp black other agedol dfreq1 schattach msgpa r mk income1 antipeer, robust
	- . test hisp black other

```
(1) hisp = 0
```

```
(2) black = 0
```

```
(3) other = 0
```

```
F( 3, 6562) = 27.01Prob > F = 0.0000
```
### Obtaining standard errors with bootstrapping

#### Bootstrapping (Wooldredge, pp. 223-4)

- In general, if the distribution of some statistic is unknown, bootstrapping can yield confidence intervals free of distributional assumptions.
- It resamples the dataset with replacement and reestimates the statistic of interest many times (~1000 is good).
- **E** Conceptually equivalent to drawing many random samples from the population.
- The standard deviation of the statistic of interest from the replications is the standard error of the statistic in the original model.
- This is incorporated into the regress function in Stata
	- $\blacksquare$  . reg y x, vce (bs,  $r(N)$ )
	- N is the number of replications

### Obtaining standard errors with bootstrapping

Bootstrapping (Wooldredge, pp. 223-4)

- If you are using bootstrapping for a paper, before the bootstrap, use the "set seed N" command where N is any particular number. Otherwise, you'll get different results every time.
- You can also bootstrap other statistics with no obvious distribution, just in case you wanted a confidence interval for them
	- . bs e(r2), r(1000): reg Y X
	- $\blacksquare$  . bs e(rmse),  $r(1000)$ : reg Y X
	- . bs r(p50), r(1000): summarize hsgpa, detail

### Obtaining standard errors with bootstrapping

Bootstrapping (Wooldredge, pp. 223-4

- After bootstrapping, we can get more information using the command "estat bootstrap, all"
- For each statistic, this reports the following:
	- "bias" : the mean of the bootstrapped estimates minus the estimate from our original model.
	- Normal confidence interval, as reported before
	- Percentile confidence interval: limits defined by 2.5th and 97.5<sup>th</sup> percentiles of the boostrapped estimates
	- **Bias-corrected confidence interval: normal confidence** interval minus bias

 When heteroskedasticity is present, we know that the variance of our error term depends on some function of our Xs

$$
Var(u \mid x) = \sigma^2 h(x)
$$

- Usually, h(x) is unknown, but if it were known, we could undo it by multiplying the regression equation by the inverse of square root h(x)
- **This strategy tries to re-weight each observation** to "undo" heteroskedasticity.

- Suppose, in the high school gpa regression, we believe that heteroskedasticity is a function of middle school gpa.
- **IFTE 11 In OLS we minimize the squared error, in WLS we** minimize the weighted squared error
- **We try to choose the weight such that variance is** constant
- **So, if middle school gpa is causing** heteroskedasticity in our regression model, we can adjust it as follows:

- Transform each variable by dividing by the square root of middle school gpa
- **Also, create a new variable that is 1** divided by the square root of middle school gpa
- Run a new regression with all the transformed variables, and the new one, without a constant term.

- . gen con ms=1/sqrt(msgpa)
- . gen hsgpa\_ms=hsgpa/sqrt(msgpa)
- . gen male ms=male/sqrt(msgpa)
- . . . . etc

. reg hsgpa ms con ms male ms hisp ms black ms other ms agedol ms dfreq1 ms schattach ms msgpa ms r mk ms i > ncome1 ms antipeer ms, noc

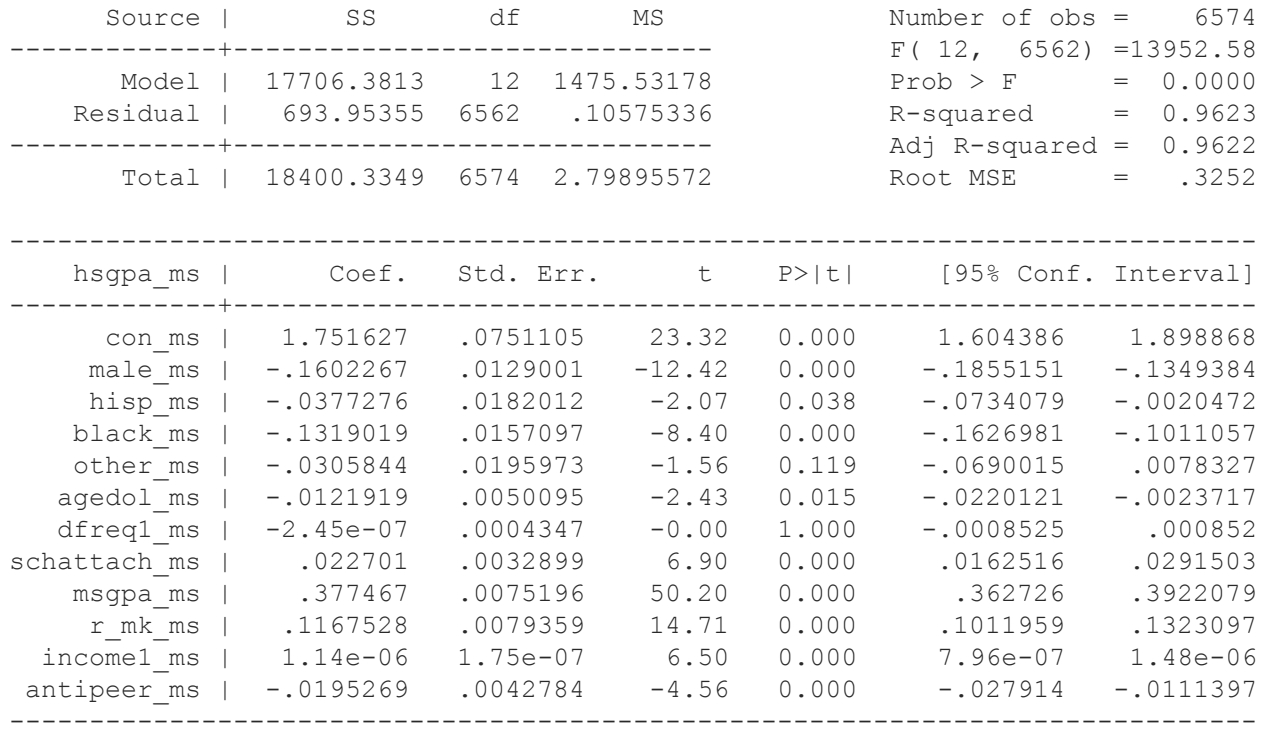

- Equivalently (and with much less room for mistakes):
	- . gen weight=1/msgpa
	- . reg hsgpa male hisp black other agedol dfreq1 schattach msgpa r mk income1 antipeer [aweight=weight]
- **The chances that we actually correctly modeled the** form of heteroskedasticity are pretty low, but there's no reason we can't estimate weighted least squares with standard errors robust to unknown forms of heteroskedasticity
	- . reg hsgpa male hisp black other agedol dfreq1 schattach msgpa r mk income1 antipeer [aweight=weight], robust

# Modeling heteroskedasticity, feasible general least squares (FGLS)

- In practice, exactly modeling  $h(x)$  is infeasible.
- **FGLS** is a feasible alternative to exactly modeling  $h(x)$
- It assumes that  $h(x)$  is always positive, and of some unknown function of Xs

$$
h(X) = \sigma^2 \exp(\delta_0 + \delta_1 x_1 + \dots + \delta_k x_k)
$$

**Resulting estimates are biased but efficient, and** have correct t- and F-statistics.

Modeling heteroskedasticity, feasible general least squares (FGLS)

- 1) Regress y on Xs, obtain residuals.
- 2) Create  $log(\hat{u}^2)$  by logging squared residuals.
- 3) Regress logged squared residuals on Xs, obtain fitted values
- 4) Exponentiate fitted values
- 5) Re-estimate original equation with 1/exponentiated fitted values as analytic weight

#### Caveats

- All of the preceding assumes that our initial model meets the regression assumptions MLR1 through MLR4.
- If this is not the case, we can't fix the heteroskedasticity problem, we have other issues to deal with.
- Power: if you have little power in your regression (small sample size), you have little power to uncover heteroskedasticity
	- Conversely, much power = easy to discover heteroskedasticity, but might not matter

#### In-class exercise, continued

Questions 8 through 10

# Next time:

Homework 9 Problems C8.2, C8.4, C8.6 due 10/21

Read: Wooldridge Chapter 9